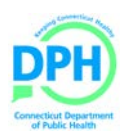

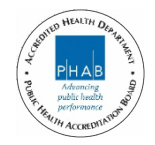

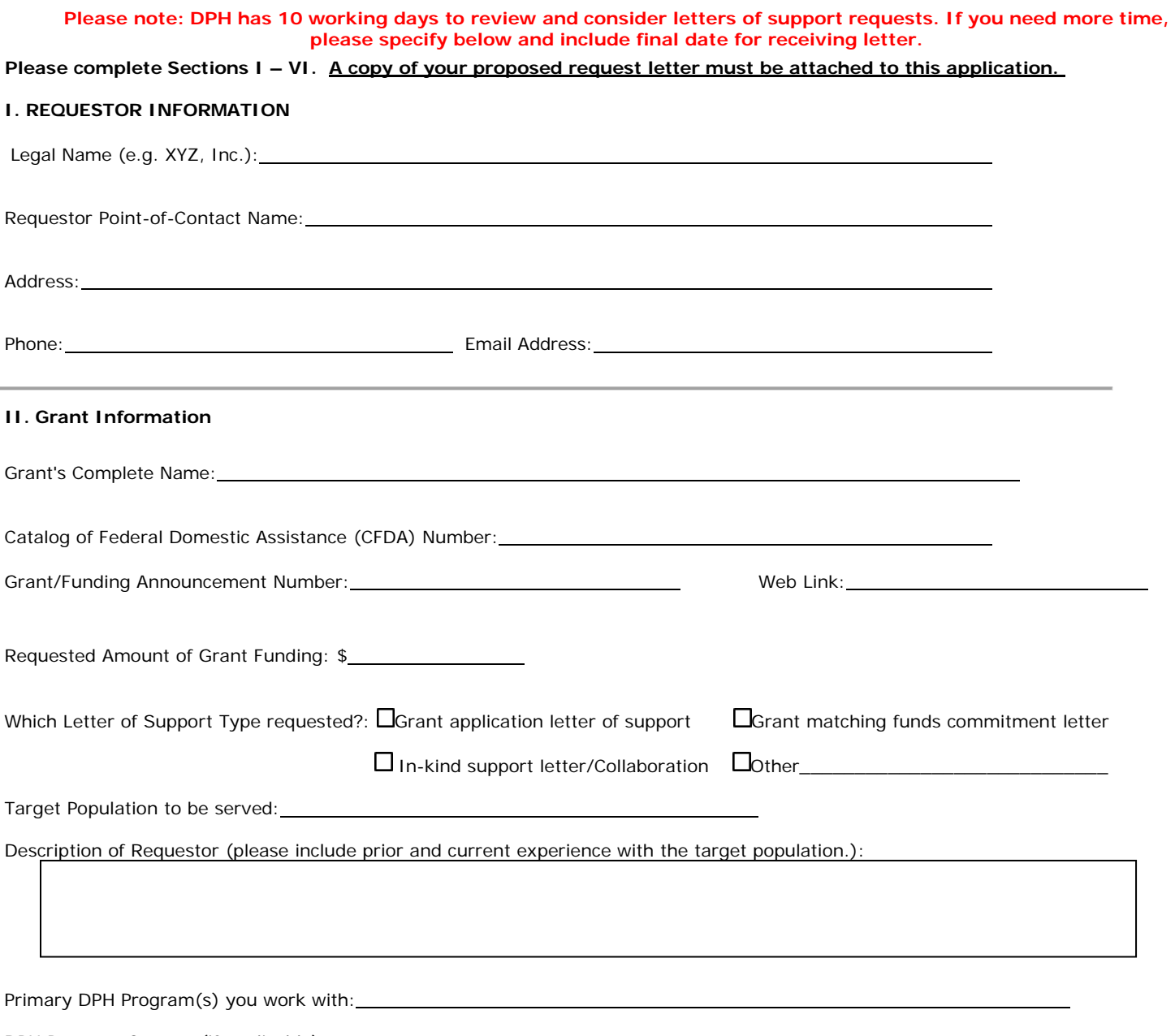

DPH Program Contact (if applicable):

**III. Project Abstract**- Address questions such as: who will the project serve?; why is it important?; how will grant money be spent?

**IV. Special Letter of Support Requirements-** e.g., specific forms, format requirements, or any specific elements that must be included

![](_page_1_Picture_425.jpeg)

By signing/typing my name on the signature line below, I certify that the information on this application is correct.

Signature of Applicant (Required) Date

 $\overline{a}$ 

 $\overline{a}$ 

Name of Applicant (print or type)

**VII. REQUEST FORM SUBMISSION** – There are two ways to submit your request. Please read the following instructions carefully.

## 1. **For those using web-based or internet email (e.g., Gmail, Yahoo):**

- Complete the Letter of Support Request Form and proposed request letter and save to your desktop/device
- Access your email and create a new message to: [dph.los@ct.gov](mailto:dph.los@ct.gov?subject=Proposed%20Request%20Letter%20of%20Support)
- Attach the **saved** Letter of Support Request Form **AND** your proposed request letter to the email and click "Send".
- You will receive an automated message indicating receipt of your application.

## **2. For those using a desktop email application (e.g., Outlook Express):**

• Complete the Request Form and Click the button below. **PLEASE NOTE: save it to your desktop/ device before clicking the Submit Application button.**

## **Submit Your [Request](mailto:dph.los@ct.gov)**

- Your email application will generate a new email message and automatically address the email to dph.los@ct.gov
- Now **Attach Your Proposed Request Letter** to the same email and click "Send".
- You will receive an automated email message indicating receipt of your application.
- **PLEASE NOTE:** If your desktop email application does not function as noted above, or you do not receive an automated email receipt, resubmit using option #1 above.